Министерство науки и высшего образования Российской Федерации Федеральное государственное бюджетное образовательное учреждение высшего образования «Владимирский государственный университет имени Александра Григорьевича и Николая Григорьевича Столетовых»  $(BJITY)$ 

Институт прикладной математики, физики и информатики

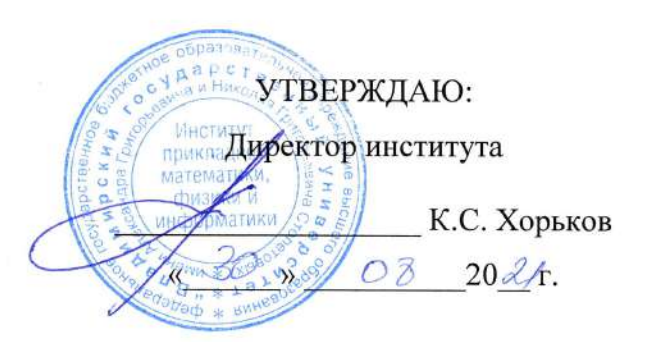

### РАБОЧАЯ ПРОГРАММА ДИСЦИПЛИНЫ ТЕХНОЛОГИИ РАЗРАБОТКИ ВЕБ-ПРИЛОЖЕНИЙ

#### направление подготовки / специальность

02.03.02 Фундаментальная информатика и информационные технологии (код и наименование направления подготовки (специальности)

#### направленность (профиль) подготовки

Мобильные и Интернет-технологии (направленность (профиль) подготовки))

г. Владимир

2021

### 1. ЦЕЛИ ОСВОЕНИЯ ДИСЦИПЛИНЫ

Цель освоения дисциплины: теоретическое и практическое знакомство с современными технологиями разработки интерактивных веб-приложений.

Основной задачей, решаемой для достижения цели освоения дисциплины, является получение студентами практических навыков работы в области проектирования и реализации вебприложений, работающих на стороне клиента и на стороне сервера. При этом можно выделить следующие подзадачи, решаемые в ходе изучения данного курса:

- практическое освоение современных языковых средств и технологий вебпрограммирования на стороне клиента и на стороне сервера:
- развитие навыков по принятию решений о выборе технологий и средств разработки  $\bullet$ веб-приложений, в том числе с учётом понимания ответственности веб-разработчика за развитие общества.

### 2. МЕСТО ДИСЦИПЛИНЫ В СТРУКТУРЕ ОПОП

Дисциплина «Разработка мобильных приложений» относится к дисциплинам части, формируемой участниками образовательных отношений, блока Б1 Дисциплины (модули) учебного плана.

### 3. ПЛАНИРУЕМЫЕ РЕЗУЛЬТАТЫ ОБУЧЕНИЯ ПО ДИСЦИПЛИНЕ

Планируемые результаты обучения по дисциплине, соотнесенные с планируемыми результатами освоения ОПОП (компетенциями и индикаторами достижения компетенций)

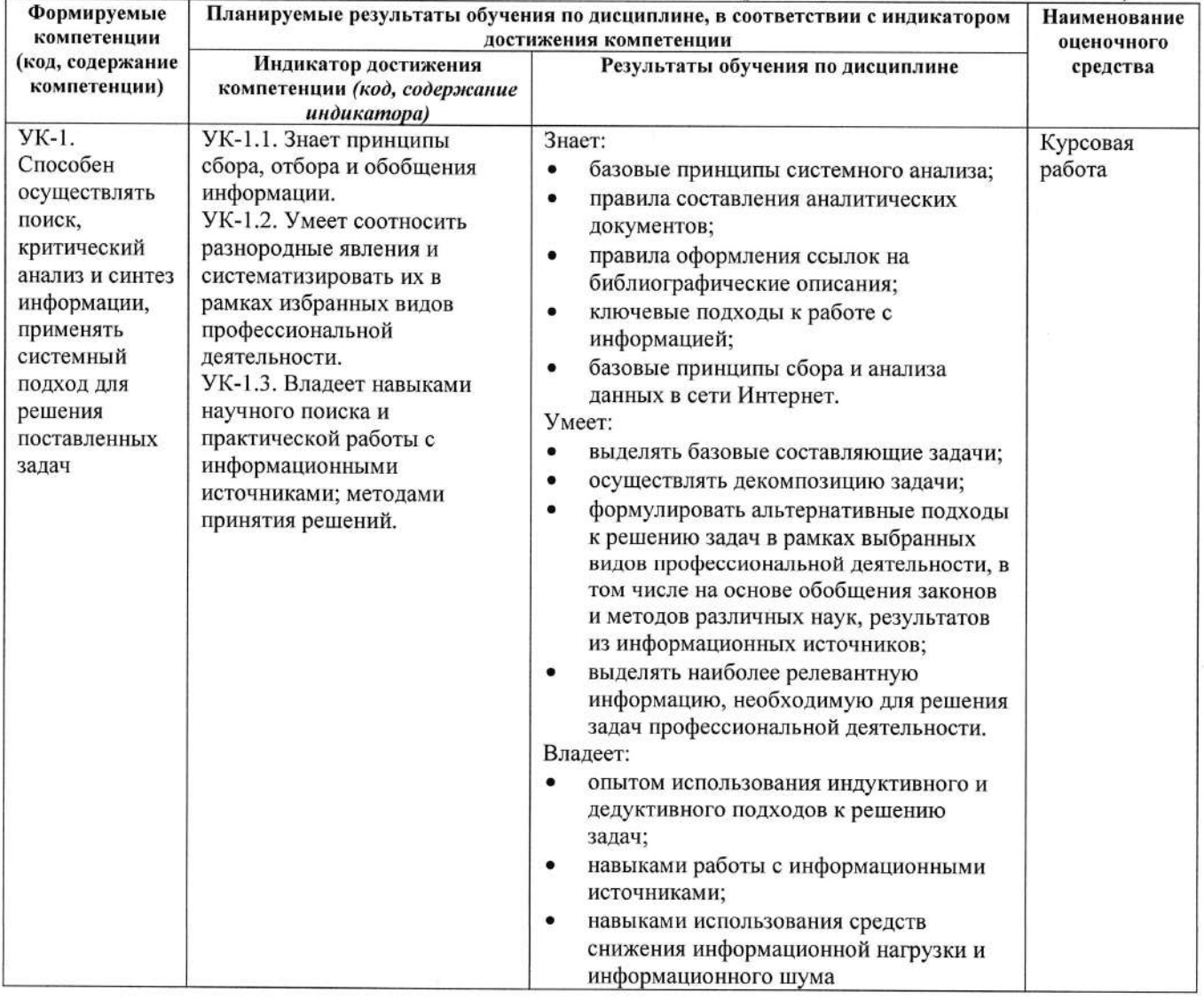

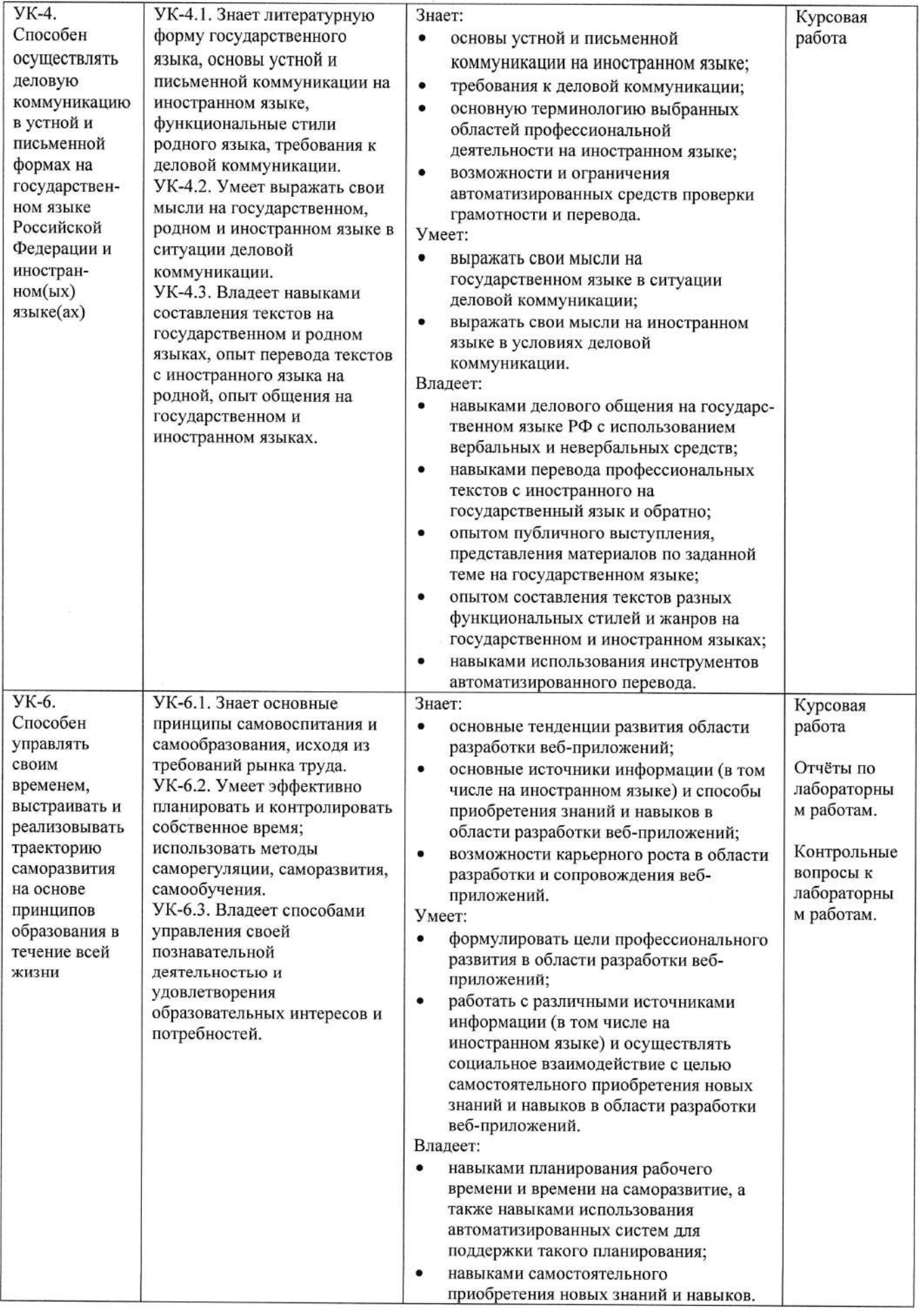

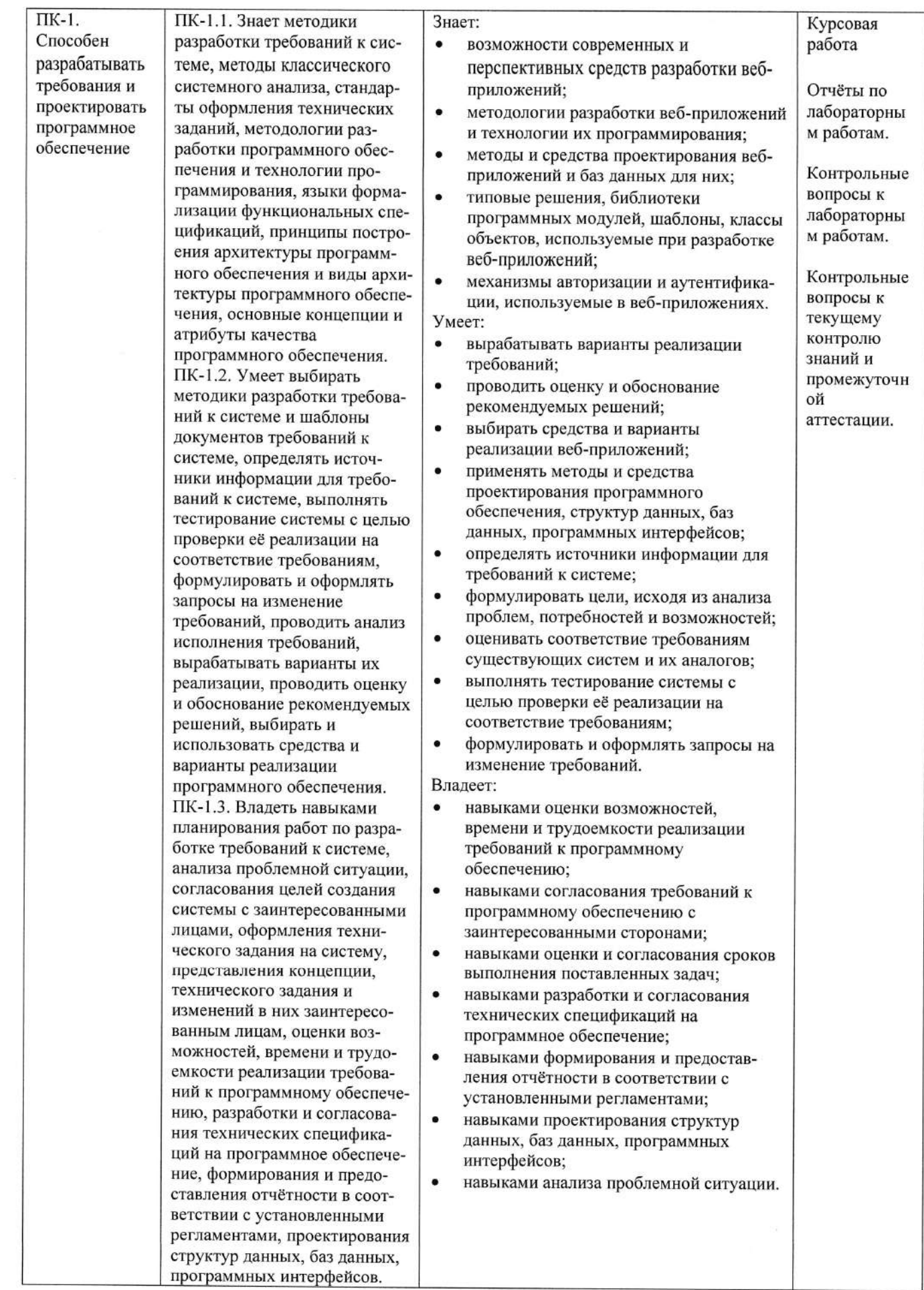

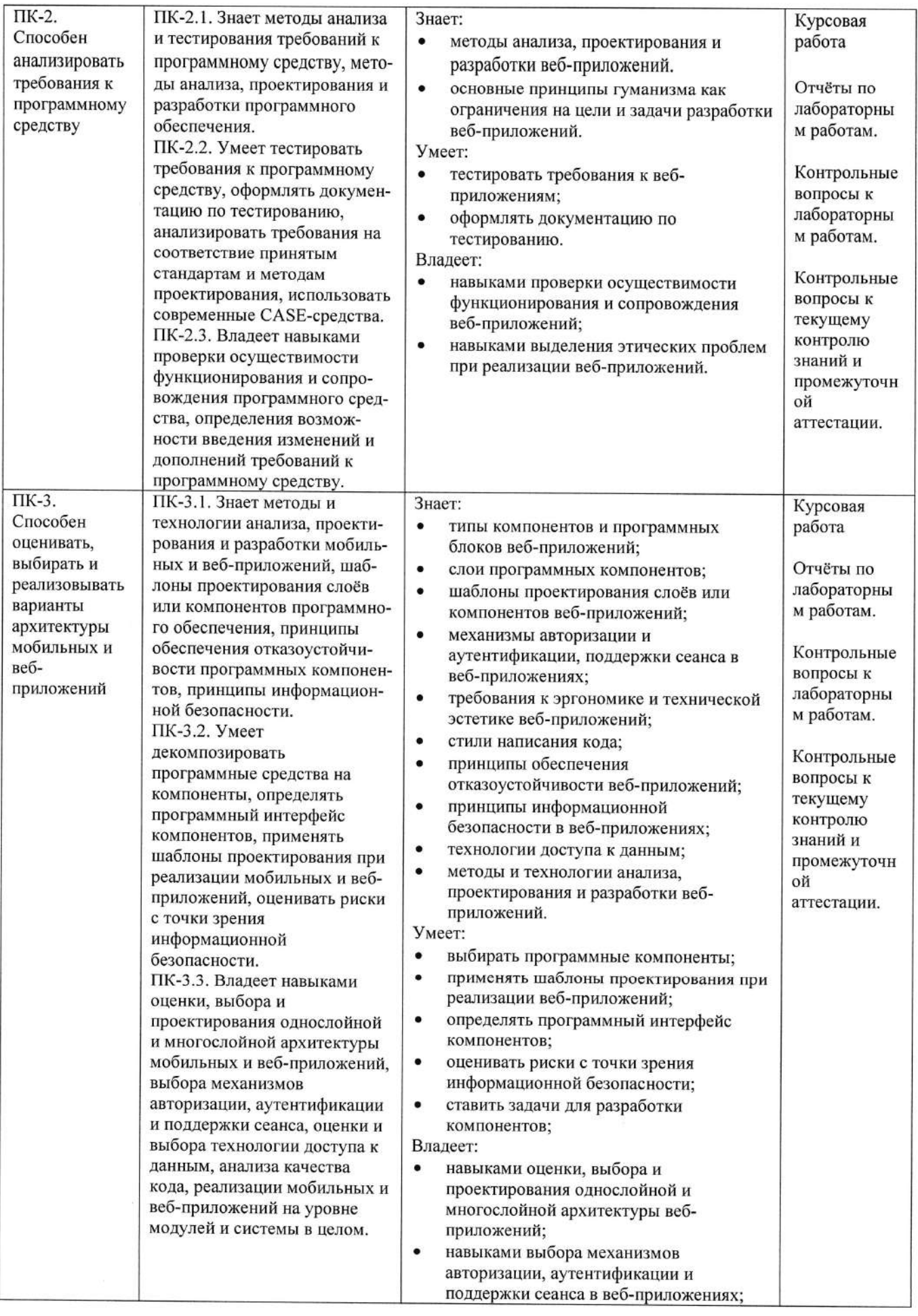

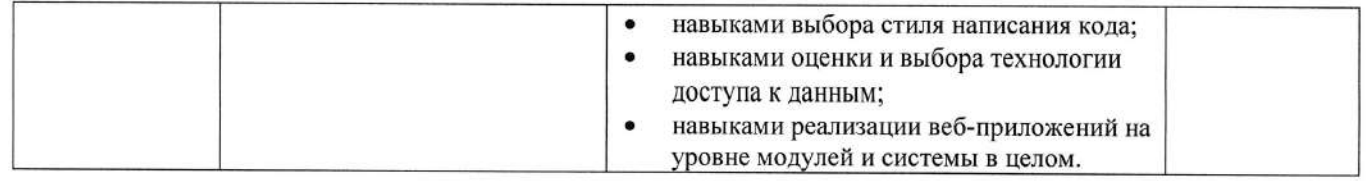

### 4. ОБЪЕМ И СТРУКТУРА ДИСЦИПЛИНЫ

Трудоемкость дисциплины составляет 8 зачетных единиц, 288 часов.

# Тематический план

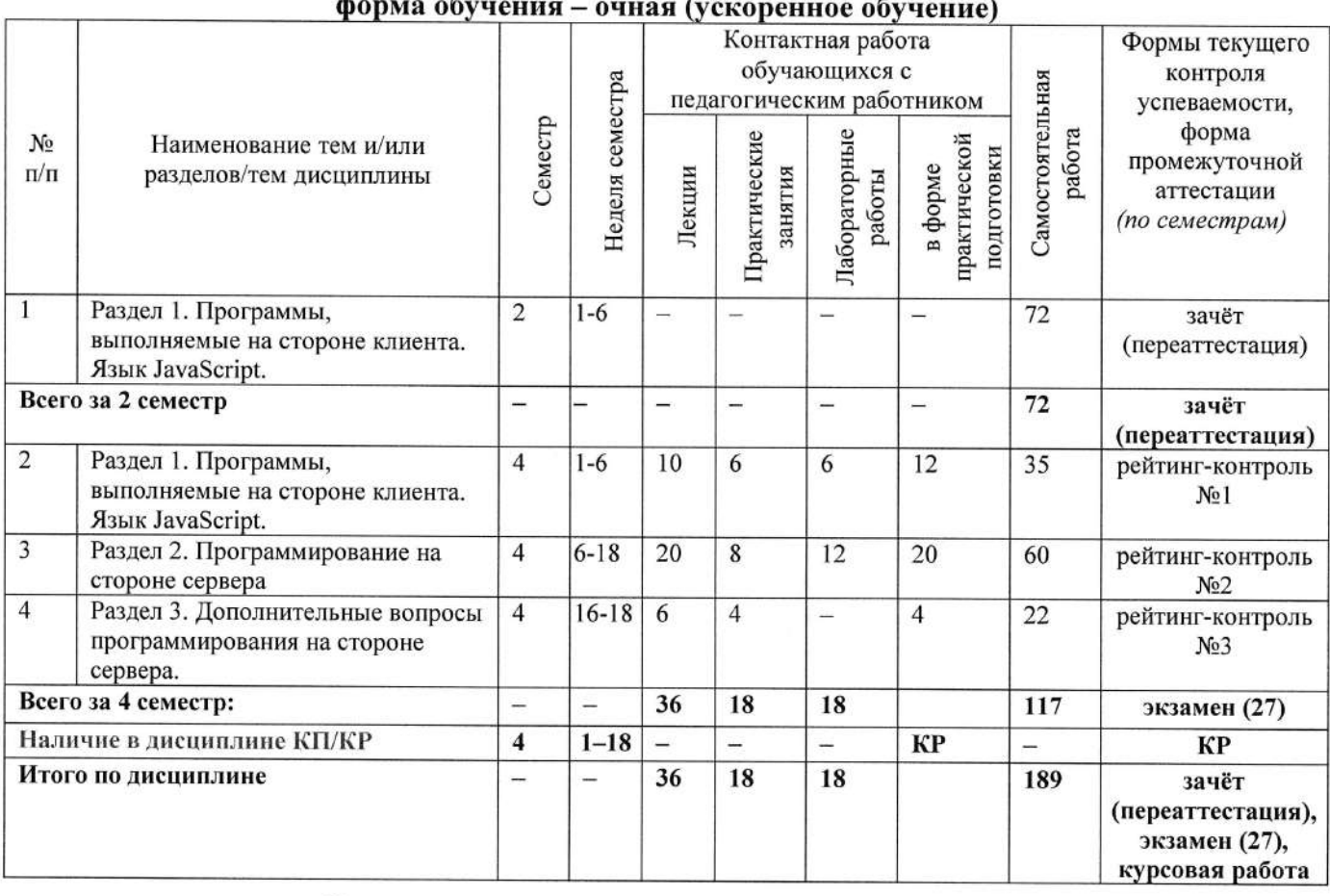

#### Содержание лекционных занятий по дисциплине

#### Раздел 1. Программы, выполняемые на стороне клиента. Язык JavaScript.

- 1) Типы программ, используемых в сети Интернет, и их взаимодействие. Фронтэнд, бэкэнд и фулстэк - разработка. Карьерная лестница веб-разработчика. Роль английского языка в веб-разработке. Средства веб-программирования. Программы. выполняемые на стороне клиента. Версии и диалекты JavaScript. Основные конструкции JavaScript. Структура сценария JavaScript. Способы использования сценариев JavaScript в HTML-документах.
- 2) Объекты JavaScript, связанные с HTML-документом (DOM): иерархия, основные свойства, методы и события, правила работы с объектами.
- 3) Независимые объекты JavaScript/ECMAScript: основные свойства и методы, правила работы с объектами.
- 4) Пользовательские функции и объекты в JavaScript. Особенности реализации объектно-ориентированной парадигмы в «классическом» JavaScript и её эволюция в версиях ECMAScript 6 и выше. Замыкания и элементы функционального программирования в ECMAScript.
- 5) Примеры сценариев JavaScript. Стандартные библиотеки для использования в сценариях JavaScript: React, Vue.js, Angular. Библиотека jQuery (добавление на

страницу; команды; селекторы; обработчики событий; эффекты; анимация; работа с DOM; управление стилями; плагины).

### Раздел 2. Программирование на стороне сервера.

- 6) Серверные веб-приложения. Основные технологии и средства разработки серверных приложений (LAMP, WAMP, XAMPP, стек Microsoft). Стандарт СGI. Способы передачи параметров CGI-сценарию. Основные переменные окружения и их использование. Альтернативы CGI.
- 7) Общая характеристика языка РНР и особенностей его применения при разработке веб-приложений. Средства разработки для языка PHP (PHPStorm, Eclipse, VSCode, IntelliJ). Типовой проект серверного веб-приложения на базе PHP. Интеграция с HTML-разметкой и динамическая вёрстка страниц.
- 8) Работа с базой данных MySQL.
- 9) Работа с изображениями.
- 10) Обработка ошибок и вопросы удобства использования.
- 11) Авторизация и обеспечение защиты информации.
- 12) Технология АЈАХ. Работа с Соокіе. Поддержка сеансов.
- 13) Фреймворки на базе РНР. Роль шаблонов проектирования при разработке архитектуры веб-приложений. Обзор фреймворков Laravel, Code Igniter, Symfony, Zend, Yii 2. Системы управления содержимым на базе PHP: обзор, достоинства и недостатки. Архитектура на основе микросервисов.
- 14) Технология ASP.NET. Основные принципы работы приложений ASP.NET, сравнение с технологией CGI. Работа с базами данных в приложениях ASP.NET. Многослойный дизайн приложения.
- 15) Разработка приложений ASP.NET на базе шаблона проектирования MVC. Поддержка технологии AJAX в ASP.NET.

## Раздел 3. Дополнительные вопросы программирования на стороне сервера.

- 16) Обеспечение защиты данных в сети Интернет. Использование протокола SSL. Основы работы поисковых систем.
- 17) Поисковая оптимизация и продвижение сайтов в сети Интернет. Обзор основных подходов и инструментов сбора и анализа информации об использовании веб-ресурсов (Яндекс. Метрика, Google Analytics, языки обработки больших данных).
- 18) Социальная ответственность разработчиков веб-ресурсов. Правовые нормы, регулирующие разработку  $\boldsymbol{u}$ функционирование веб-приложений. Проблемы обеспечения интересов личности и государства в сети Интернет.

# Содержание лабораторных занятий по дисциплине

Варианты заданий на лабораторные работы определяются индивидуальным кейсом (заданием на курсовую работу).

В ходе лабораторного практикума студенты должны реализовать типовые элементы интерактивных веб-приложений (Frontend и Backend), которые будут использованы при создании веб-ресурса в рамках курсового проектирования.

Выполненные лабораторные работы должны быть размещены в репозитории GitHub.

### Раздел 1. Программы, выполняемые на стороне клиента. Язык JavaScript.

- 1) Использование объектной модели документа (DOM) (2 ч.).
- 2) Независимые и пользовательские объекты в JavaScript/ECMAScript (2 ч.).
- 3) Использование jQuery и его расширений (2 ч.).

### Раздел 2. Программирование на стороне сервера.

- 1) Создание гостевой книги с использованием потокового ввода-вывода. Анализ хостинга  $(2, 4)$ .
- 2) Создание гостевой книги с использованием базы данных (2 ч.).
- 3) Использование шаблона МУС и АЈАХ на разных платформах (4 ч.).
- 4) Создание сеанса пользователя. Использование Cookie (2 ч.).
- 5) Защита лабораторных работ (2 ч.).

#### Содержание практических занятий по дисциплине

### Раздел 1. Программы, выполняемые на стороне клиента. Язык JavaScript.

- 1) Проблема информационного шума при поиске информации об актуальных вебтехнологиях. Принципы информационной гигиены. Важность работы первоисточниками (на английском и других языках). Источники информации о языке JavaScript/ECMAScript, его библиотеках и фреймворках. Примеры решения задач на языке JavaScript. Решение задач на языке JavaScript (DOM, независимые объекты).
- 2) Решение задач на языке JavaScript (пользовательские функции, объекты, классы, замыкания).
- 3) Решение задач на работу с регулярными выражениями.

### Раздел 2. Программирование на стороне сервера.

- 1) Источники информации о технологиях бэкенд-разработки. Планирование разработки веб-приложения (с использованием Jira и Git). Проектирование информационной структуры веб-приложения (с использованием сервисов app.diagrams.net и Miro). Соблюдение принципов удобства использования. Соблюдение правовых норм.
- 2) Проектирование макетов пользовательского интерфейса. Проектирование хранилища данных на стороне сервера.
- 3) Планирование развёртывания веб-приложения на сервере. Выбор программной платформы и планирование сопровождения веб-ресурса.

# Раздел 3. Дополнительные вопросы программирования на стороне сервера.

- 1) Планирование мероприятий поисковой оптимизации и продвижения веб-ресурса. Обсуждение вопросов цифровой этики.
- 2) Просмотр результатов курсового проектирования. Подготовка к защите курсовых работ.
- 3) Защита курсовых работ.

# 5. ОЦЕНОЧНЫЕ СРЕДСТВА ДЛЯ ТЕКУЩЕГО КОНТРОЛЯ УСПЕВАЕМОСТИ, ПРОМЕЖУТОЧНОЙ АТТЕСТАЦИИ ПО ИТОГАМ ОСВОЕНИЯ ДИСЦИПЛИНЫ И УЧЕБНО-МЕТОДИЧЕСКОЕ ОБЕСПЕЧЕНИЕ САМОСТОЯТЕЛЬНОЙ РАБОТЫ **СТУДЕНТОВ**

#### 5.1. Текущий контроль успеваемости

# Примерный перечень задач к рейтинг-контролю №1

В рамках рейтинг-контроля происходит оценка умений студентов в области программирования на стороне клиента. С учётом уровневой дифференциации студент получает индивидуальное задание из имеющейся у преподавателя базы задач различной сложности и выполняет задание на компьютере. При этом разрешается пользоваться справочной литературой и конспектами лекций.

Примеры задач.

- 1) "Календарь". На странице два выпадающих списка, в которых можно выбрать месяц и год. При нажатии на кнопку (Показать календарь) появляется новое окно, в котором должен быть выведен в виде таблицы календарь на выбранный месяц (с днями недели). При решении использовать функциональный подход к программированию.
- 2) Написать функцию, количество аргументов которой может меняться от трёх до оо. Первый аргумент обозначает операцию, а остальные - операнды. Результатом функции должен быть результат выполнения указанной операции над полученными операндами. Протестировать функцию на HTML-странице, использовав элементы интерактивности, созданные с помощью jQuery.
- 3) Написать и протестировать функцию перемножения матриц (с проверкой размерностей на допустимость умножения). Реализация должна быть объектно-ориентированной с использованием возможностей ECMAScript 6+.
- 4) На странице список гиперссылок и набор изображений. Предполагаем, что каждая гиперссылка иллюстрируется двумя изображениями. При наведении указателя мыши на гиперссылку должны каким-либо образом выделяться соответствующие изображения (например, немного изменяться в размерах). Для реализации данного поведения использовать возможности jQuery.
- 5) Сделать расчёт расходов на мобильный телефон, используя элементы объектноориентированного и функционального подходов, предоставляемые ECMAScript 6+. Исходные данные:
	- для каждого тарифного плана цена за минуту, за секунду (в зависимости от плана)  $\bullet$
	- учесть различие направления (местный, внутрисетевой, по роумингу)
	- учесть время звонка (день, вечер)

Пользователь задаёт:

- название тарифного плана
- среднее время разговора
- среднее количество звонков в месяц
- направление звонка (исходящий другим операторам, исходящий "родному" оператору и т.п., в процентах от общего количества звонков)
- процент звонков в различное время
- Пользователь получает автоматически при каждом изменении одного из полей формы:
- ожидаемые расходы за месяц
- 6) "Убегающие гиперссылки". Страница содержит список гиперссылок. При наведении указателя мыши на одну из них текст этой гиперссылки произвольно меняется на текст другой гиперссылки с той же страницы (гиперссылки как бы меняются местами). Реализовать описанное поведения, используя возможности jQuery.
- 7) Сделать навигационный элемент с помощью выпадающего списка. Список содержит набор названий страниц. При выборе одного из названий происходит автоматическая загрузка соответствующей страницы. При выборе из списка текущей страницы ничего не происходит.). Реализовать описанное поведения, используя возможности іОиегу.
- 8) Описать тип объекта "автомобиль", инкапсулирующего свойства автомобиля (марка, модель, объём двигателя, время разгона до 100 км/ч, расход топлива на 100 км пути), функции установки этих свойств и функцию вывода в окно браузера. Описать и заполнить массив таких объектов, вывести информацию о них. Реализация должна быть объектно-ориентированной с использованием возможностей ECMAScript 6+.

#### Примерный перечень вопросов к рейтинг-контролю №2

- 1) Распределение ролей в проектах по разработке веб-ресурсов. Отличие фронтенд-, бэкенд- и фулстек-разработчиков.
- 2) Основные должности и обязанности в бэкенд-разработке.
- 3) Роль английского языка в веб-разработке. Средства автоматизированного перевода, их достоинства и недостатки.
- 4) Функции серверных веб-приложений.
- 5) Основные технологии и средства разработки серверных приложений (LAMP, WAMP, XAMPP, стек Microsoft).
- 6) Источники информации о технологиях бэкенд-разработки. Рекомендации по эффективной работе с этими источниками.
- 7) Стандарт CGI. Способы передачи параметров CGI-сценарию.
- 8) Основные переменные окружения спецификации CGI и их использование.
- 9) Альтернативы CGI (FCGI, SCGI и др.).
- 10) Особенности языка РНР при его использовании для разработки веб-приложений. Интеграция с HTML-разметкой и динамическая вёрстка странии.
- 11) Средства разработки для языка PHP (PHPStorm, Eclipse, VSCode, IntelliJ и др.): сравнительная оценка и рекомендации по использованию.
- 12) Типизация данных в РНР. Переменные и функции в РНР. Работа с массивами в РНР.
- 13) Объектно-ориентированное программирование в языке РНР.
- 14) Элементы функционального программирования в языке РНР.
- 15) Типовой проект серверного веб-приложения на базе РНР.
- 16) Средства РНР для работы с базами данных MySQL.
- 17) Средства РНР для работы с изображениями.
- 18) Принципы обработки ошибок в РНР-сценариях. Функции отслеживания ошибок.
- 19) Основные подходы к реализации авторизации в РНР-сценариях.
- 20) Криптографические средства в РНР-сценариях.
- 21) Технология АЈАХ: основные принципы и форматы. Функции языка РНР для поддержки AJAX.
- 22) Функции РНР для работы с Cookies.
- 23) Назначение сеансов в веб-приложениях. Проблемы поддержки сеансов.
- 24) Средства реализации сеансов в веб-приложениях на PHP и ASP.NET.
- 25) Роль шаблонов проектирования при разработке архитектуры веб-приложений.
- 26) Обзор фреймворков Laravel, Code Igniter, Symfony, Zend, Yii 2.
- 27) Архитектуры веб-приложений на основе микросервисов.
- 28) Основные принципы работы приложений ASP.NET, механизм обратной отсылки.
- 29) Сравнение технологий CGI и ASP.NET.
- 30) Основы использования ADO.NET в веб-приложениях. Многослойный дизайн приложения.
- 31) Разработка приложений ASP.NET на базе шаблона проектирования MVC.

### Примерный перечень вопросов к рейтинг-контролю №3

- 1) Обеспечение защиты данных в сети Интернет. Использование протокола SSL.
- 2) Основы работы поисковых систем.
- 3) Основные методы поисковой оптимизации.
- 4) Методы продвижения сайтов в сети Интернет.
- 5) Инструменты сбора и анализа информации об использовании веб-ресурсов
- 6) Понятие «персональные данные» в соответствии с Федеральным законом 152-ФЗ. Примеры персональных данных.
- 7) Методы обезличивания персональных данных.
- 8) Кто считается оператором персональных данных? Обязанности оператора персональных данных.
- 9) Ответственность за нарушение закона «О персональных данных».
- 10) Проблема трансграничной передачи персональных данных. Требования законодательства в отношении трансграничной передачи персональных данных.
- 11) Основные положения «пакета Яровой-Озерова» в отношении операторов связи и интернет-провайдеров. Этические и правовые сложности, связанные с принятием пакета.
- 12) Наиболее распространённые ситуации нарушения авторского права при разработке и использовании веб-ресурсов.
- законодательства 13) Требования  $no$ соблюдению прав лиц с ограниченными возможностями здоровья и способы их соблюдения при разработке веб-приложений.
- 14) Модерация веб-ресурсов как основной инструмент контроля за соблюдением правовых и этических норм. Способы организации модерации. Противоречие принципов свободы распространения/доступа к информации и неприкосновенности частной жизни.
- 15) Проблема дискриминации различных групп пользователей при пользовании вебресурсами.
- 16) Проявление противоречий интересов государства, общества и личности в сети Интернет. Правовая и социальная ответственность веб-разработчиков как создателей информационных продуктов и сервисов.

5.2. Промежуточная аттестация по итогам освоения дисциплины (зачёт (переаттестация), экзамен).

#### Примерный перечень вопросов к зачёту (переаттестация, семестр 2)

- 1) Задачи, решаемые веб-приложениями, работающими на стороне клиента.
- 2) Структура сценария JavaScript.
- 3) Способы использования сценариев JavaScript в HTML-документах.
- 4) Основные понятия JavaScript (объекты, переменные, операции, операторы, функции, события).
- 5) Типы данных в JavaScript.
- 6) Работа со строками в JavaScript. Приведение типов.
- 7) Операции JavaScript. Приоритет операций. Отличия от операций языка  $C++$ .
- 8) Операторы JavaScript. Отличия в использовании операторов в различных версиях JavaScript u ECMAScript.
- 9) Событийно-управляемая модель запуска сценариев JavaScript.
- 10) Описание функций в JavaScript. Функции с переменным количеством аргументов.

### Примерный перечень вопросов к экзамену (семестр 4)

- 1) Объекты JavaScript, связанные с HTML-документом: иерархия, основные свойства, методы и события, правила работы с объектами.
- 2) Независимые объекты JavaScript/ECMAScript: основные свойства и методы, правила работы с объектами.
- 3) Структура сценария JavaScript. Описание пользовательских функций и объектов. Расширение стандартных объектов. Элементы функционального программирования e JavaScript/ECMAScript.
- 4) Стандартные библиотеки для использования в сценариях JavaScript. Основные возможности јОиегу.
- 5) Функции серверных веб-приложений. Основные технологии и средства разработки серверных приложений.
- 6) Стандарт СGI. Способы передачи параметров СGI-сценарию. Основные переменные окружения спецификации CGI и их использование.
- 7) Технология ASP.NET: основные принципы работы приложений ASP.NET, механизм обратной отсылки.
- 8) Сравнение технологий CGI и ASP.NET.
- 9) Особенности языка РНР при его использовании для разработки веб-приложений. Средства разработки для языка РНР: сравнительная оценка и рекомендации по использованию.
- 10) Типизация данных в РНР. Переменные и функции в РНР. Работа с массивами в РНР.
- 11) Объектно-ориентированное программирование  $\epsilon$ языке РНР. Элементы функционального программирования в языке PHP.
- 12) Типовой проект серверного веб-приложения на базе РНР. Средства РНР для работы с базами данных MySQL.
- 13) Основные подходы к реализации авторизации в РНР-сценариях. Криптографические средства в РНР-сценариях.
- 14) Технология АЈАХ: основные принципы и форматы. Функции языка РНР для поддержки АЈАХ. Функции РНР для работы с Cookies.
- 15) Назначение сеансов в веб-приложениях. Проблемы поддержки сеансов. Средства реализации сеансов в веб-приложениях на PHP и ASP.NET.
- 16) Роль шаблонов проектирования при разработке архитектуры веб-приложений.
- 17) Обзор фреймворков Laravel, Code Igniter, Symfony, Zend, Yii 2.
- 18) Системы управления содержимым на базе РНР: обзор, достоинства и недостатки. Архитектуры веб-приложений на основе микросервисов.
- 19) Основные принципы работы приложений ASP.NET, механизм обратной отсылки.
- 20) Сравнение технологий CGI и ASP.NET.
- 21) Основы использования ADO.NET в веб-приложениях. Многослойный дизайн приложения.
- 22) Разрабоmка прuпосюенuй ДSР.NЕТ на базе шаблона проекпuрованuя MVC.
- 23) Обеспечение защиты данных в сети Интернет. Использование протокола SSL.
- 24) Основы работы поисковых систем.
- 25) Основные методы поисковой оптимизации и продвижения сайтов в сети Интернет.
- 26) Инструменты сбора и анализа информации об использовании веб-ресурсов
- 27) Социальная ответственность разработчиков веб-ресурсов. Правовые нормы, регулирующие разработку и функционирование веб-приложений.

#### 5.3. Самосгоятельпая работа обучающегося.

Самостоятельная работа студентов по дисциплине «Технологии разработки вебприложений» включает в себя следующие виды деятельности:

1) проработку учебного материала по конспектам, учебной и научной литературе;

2) подготовку к лабораторным занятиям;

3) подготовку по всем видам контрольных мероприятий, в том числе к текущему контролю знаний и промежуточной аттестации:

4) выполнение курсовой работы.

Для выполнения самостоятельной работы используются презентационные материалы лекций, методические указания к лабораторным работам, информационные источники, перечисленные в соответствующем разделе рабочей программы.

# Примерные вопросы для коптроля самостоятельной работы

Самостоятельная работа студентов по дисциплине «Технологии разработки вебприложений» включает в себя следующие виды деятельности:

1) проработку учебного материала по конспектам, учебной и научной литературе;

2) подготовку к лабораторным занятиям, требующую предварительного проектирования эскизов страниц, структуры веб-документов, работу с источниками информации

З) вьшолпение курсовой работы;

3) подготовку по всем видам контрольных мероприятий, в том числе к текущему контролю знаний и промежуточной аттестации.

#### Вопросы для самостоятельной работы студентов

- 1) Законодательство в области защиты персональных данных (использовать систему «КонсультантПлюс»)
- 2) Опuсанuе классов в ЕСМД-Sсriрt.
- 3) Альтернативные инструменты программирования на стороне клиента (TypeScript, DдRт, ELM).
- 4) Технолоzuя ISДРI.
- 5) Технология Microsoft WPF и её применение в веб-разработке.
- 6) Архитектура .NET Core.
- 7) Основные возможности языка Perl для веб-разработки.
- 8) Популярные системы управления содержимым (IC-Битрикс, WordPress, Joomla!)
- 9) Использование РНР в системах управления содержимым.

10) Настройка веб-серверов Apache, nginx, IIS. 11) Тестирование веб-приложений (Qase, Testpad, Zephyr и др.)

В ходе самостоятельной работы следует продемонстрировать использование платформы Codewars для освоения языков JavaScript и PHP.

#### Курсовая работа

Работа является коллективной и выполняется группой студентов из 2-3 человек. Выполнение работы (кейса) должно происходить с самостоятельным творческим использованием всего спектра рассмотренных в рамках данного курса, а также курса «Языки разметки и основы веб-дизайна», технологий, методик и рекомендаций. Тематика сайта выбирается студентами самостоятельно и может иметь направленность, соответствующую следующему открытому списку:

- сайт, посвящённый отдельному вопросу (например, хобби, компьютерной игре, литературному течению и т.п.);
- сайт организации;
- интернет-магазин;
- образовательный ресурс для нужд кафедры;
- персональный сайт.

Студенты самостоятельно решают все задачи кейса, предварительно договорившись о распределении ролей. При размещении сайта на учебном сервере его администратор в индивидуальном порядке выполняет все необходимые настройки.

Планирование И контроль хода работы следует осуществлять  $\mathbf{c}$ помощью автоматизированной системы (Jira).

Хранение и контроль версий веб-приложения следует осуществлять с помощью репозитория Git.

Должны быть сформулированы рекомендации по обеспечению работы с ресурсом интернациональной аудитории и лиц с ограниченными возможностями здоровья. Дополнительно могут быть проработаны правовые вопросы работы веб-ресурса.

При решении технических вопросов должны быть использованы такие источники информации как Хабр, CyberForum.ru, Stack Overflow, а также исходная документация по применяемым технологиям. Ссылки на конкретные использованные статьи должны быть приведены в списке использованных источников в пояснительной записке к курсовой работе.

Фонд оценочных материалов  $(\Phi$ OM) для проведения аттестации уровня сформированности компетенций обучающихся по дисциплине оформляется отдельным документом.

# 6. УЧЕБНО-МЕТОДИЧЕСКОЕ И ИНФОРМАЦИОННОЕ ОБЕСПЕЧЕНИЕ ДИСЦИПЛИНЫ

#### 6.1. Книгообеспеченность

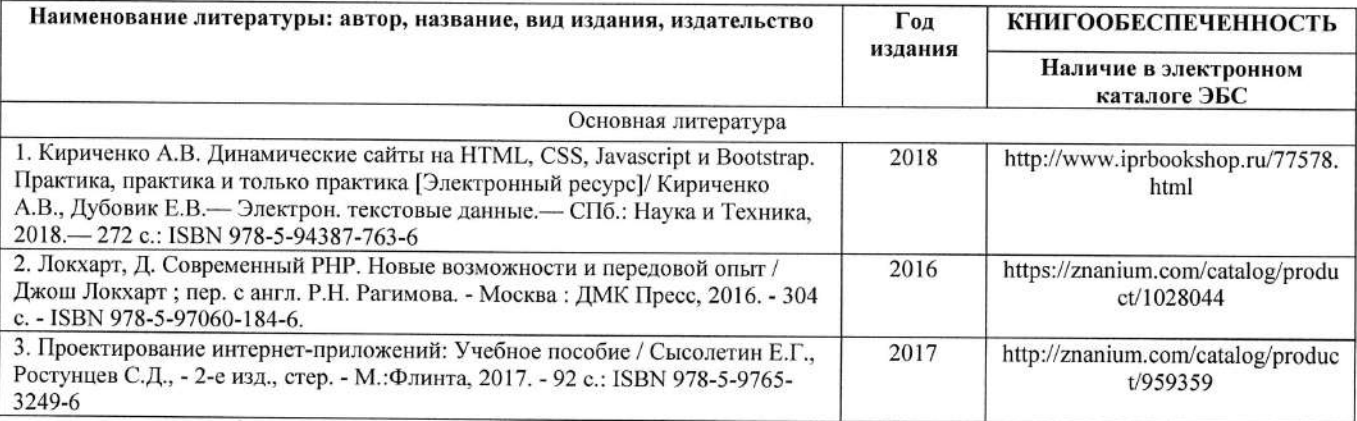

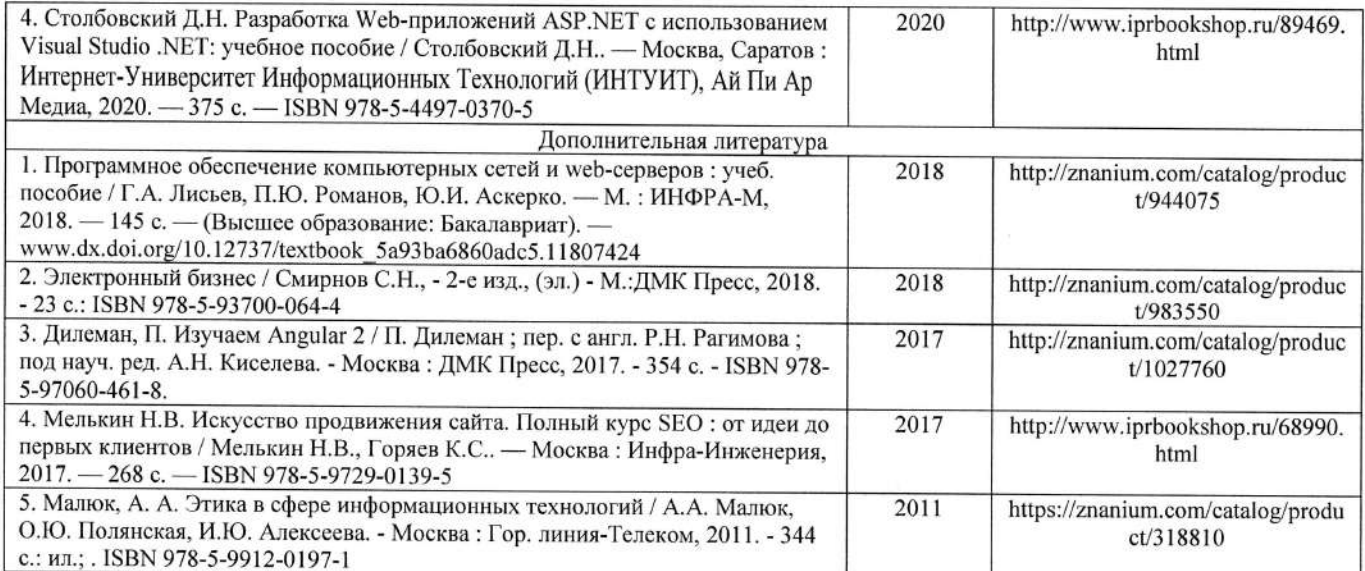

### б.2. Периодические издания

- 1. Computerworld Россия, ISSN: 1560-5213.
- 2. Мир ПК, ISSN: 0235-3520.

### б.3. Интернет-ресурсы

- 1. Официальный сайт World Wide Web Consortium // Режим доступа: https://www.w3.org/
- 2. MDN Web Docs. JavaScript. Учебные материалы // Режим доступа: https://developer.mozilla.org/ru/docs/Web/JavaScript
- 3. Официальный сайт ASP.NET // Режим доступа: https://dotnet.microsoft.com/apps/aspnet
- 4. официапьный сайт РнР // Режим доступа: https://www.php.net/
- 5. Официальный сайт jQuery // Режим доступа: https://jquery.com/
- 6, Официальный сайт OpenServer // Режим доступа: https://ospanel.io/
- 7. Официальный сайт Visual Studio Code // Режим доступа: https://code.visualstudio.com/
- 8. Официальный сайт JetBrains PhpStorm // Режим доступа: https://www.jetbrains.com/ruru/phpstorm/
- 9. ASP.NET MVC Pattern // Режим доступа: https://dotnet.microsoft.com/apps/aspnet/mvc
- 10. Официальный сайт MySQL // Режим доступа: https://www.mysql.com/
- 11. Кодекс этики использования данных // Режим доступа: https://ac.gov.ru/files/content/25949/kodeks-sait-3-pdf.pdf
- 12. Инструменты тестирования веб-приложений // Режим доступа: https://coderlessons.com/tutorials/kachestvo-programmnogo-obespecheniia/ruchnoete stirovanie/instrumenty-te stirovaniia-veb-prilozhenii
- 13. Хабр // Режим доступа: https://habr.com/ru/
- 14. Форум программистов и сисадминов Киберфорум // Режим доступа: https://www.cyberforum.ru/
- 15. Stack Overflow's public platform // Режим доступа: https://stackoverflow.com/
- 16. Официальный сайт ATLASSIAN Jira Software // Режим доступа: https://www.atlassian.com/ru/software/jira
- 17. Рейтинги языков программирования по версии TIOBE // Режим доступа: https://www.tiobe.com/tiobe-index/
- 18. Официальный сайт платформы Miro // Режим доступа: https://miro.com/

# 7. МАТЕРИАЛЬНО-ТЕХНИЧЕСКОЕ ОБЕСПЕЧЕНИЕ ДИСЦИПЛИНЫ

Для реализации данной дисциплины имеются специальные помещения для проведения занятий лекционного типа, занятий лабораторного типа, текущего контроля и промежуточной аттестации, а также помещения для самостоятельной работы.

Лабораторные занятия проводятся в аудитории (компьютерном классе) 5116-3 (или аналогичном компьютерном классе в зависимости от сетки расписания).

Перечень используемого лицензионного программного обеспечения:

1) MS Word:

- 2) MS Visual Studio:
- 3) MS Visual Studio Code;
- 4) Beб-браузер (Edge, Internet Explorer, Google Chrome, Mozilla Firefox и т.п.);
- 5) Open Server Panel (свободно распространяемое ПО);
- 6) КонсультантПлюс.
- 7) Сервис Miro (https://miro.com/)

8) Сервис Jira (https://www.atlassian.com/ru/software/iira)

Рабочую программу составил доц. каф. ФиПМ Лексин А.Ю.

(ФИО, должность, подпись)

Рецензент Генеральный директор ООО «ФС Сервис»

(место работы, должность, ФИО, подпись)

Д.С. Квасов

Программа рассмотрена и одобрена на заседании кафедры физики и прикладной математики Протокол № 1 от 30.08.2021 года Заведующий кафедрой Аракелян С.М.  $\overline{(\Phi MO, \overline{\mathrm{magnucb}})}$ 

Рабочая программа рассмотрена и одобрена на заседании учебно-методической комиссии направления 02.03.02 Фундаментальная информатика и информационные технологии. Протокол № 1 от 30.08.2021 года Председатель комиссии Аракелян С.М.

(ФИО, подпись)

# ЛИСТ ПЕРЕУТВЕРЖДЕНИЯ РАБОЧЕЙ ПРОГРАММЫ ДИСЦИПЛИНЫ

Рабочая программа одобрена на 20 / 20 учебный года Заведующий кафедрой

Рабочая программа одобрена на 20 \_\_\_ / 20 \_\_\_ учебный года Протокол заседания кафедры № 100 00 000 года Заведующий кафедрой

Рабочая программа одобрена на 20 \_\_\_\_ / 20 \_\_\_\_ учебный года Протокол заседания кафедры № 10 от Протокол заседания кафедры № 10 от Протокол заседания кафедры № Заведующий кафедрой